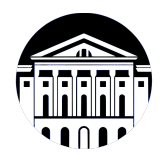

# **МИНИСТЕРСТВО НАУКИ И ВЫСШЕГО ОБРАЗОВАНИЯ РОССИЙСКОЙ ФЕДЕРАЦИИ**

федеральное государственное бюджетное образовательное учреждение высшего образования **«ИРКУТСКИЙ ГОСУДАРСТВЕННЫЙ УНИВЕРСИТЕТ»** ФГБОУ ВО «ИГУ»

> Факультет бизнес-коммуникаций и информатики Кафедра естественнонаучных дисциплин

# **ФОНД ОЦЕНОЧНЫХ СРЕДСТВ**

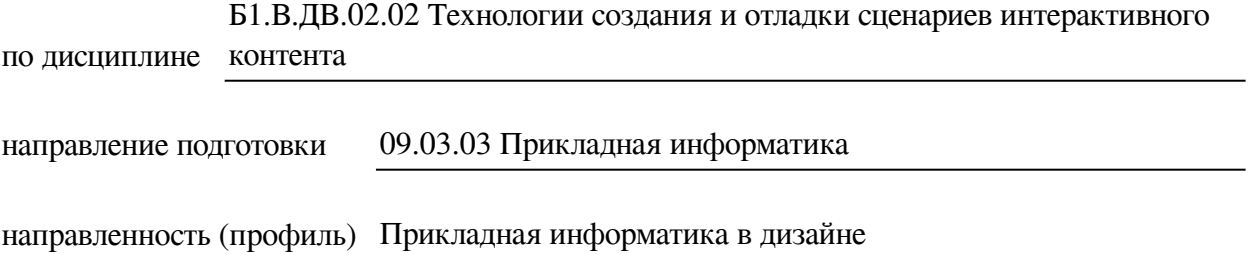

Одобрен УМК факультета бизнес-коммуникаций и информатики

Разработан в соответствии с ФГОС ВО

с учетом требований проф. стандарта

Председатель УМК В.К. Карнаухова

*ФИО, должность, ученая степень, звание подпись, печать*

Разработчики:

**старший преподаватель**  $A.C.$  Шабалин (занимаемая должность) (инициалы, фамилия)

*(подпись) (занимаемая должность) (занимаемая должность)* 

*Цель фонда оценочных средств.* Оценочные средства предназначены для контроля и оценки образовательных достижений обучающихся, освоивших программу учебной дисциплины «Б1.В.ДВ.02.02 Технологии создания и отладки сценариев интерактивного контента». Перечень видов оценочных средств соответствует рабочей программе дисциплины.

*Фонд оценочных средств включает* контрольные материалы для проведения текущего контроля (в следующих формах: практическое задание, тест) и промежуточной аттестации в форме вопросов и заданий к экзамену.

*Структура и содержание заданий* – задания разработаны в соответствии с рабочей программой дисциплины «Б1.В.ДВ.02.02 Технологии создания и отладки сценариев интерактивного контента».

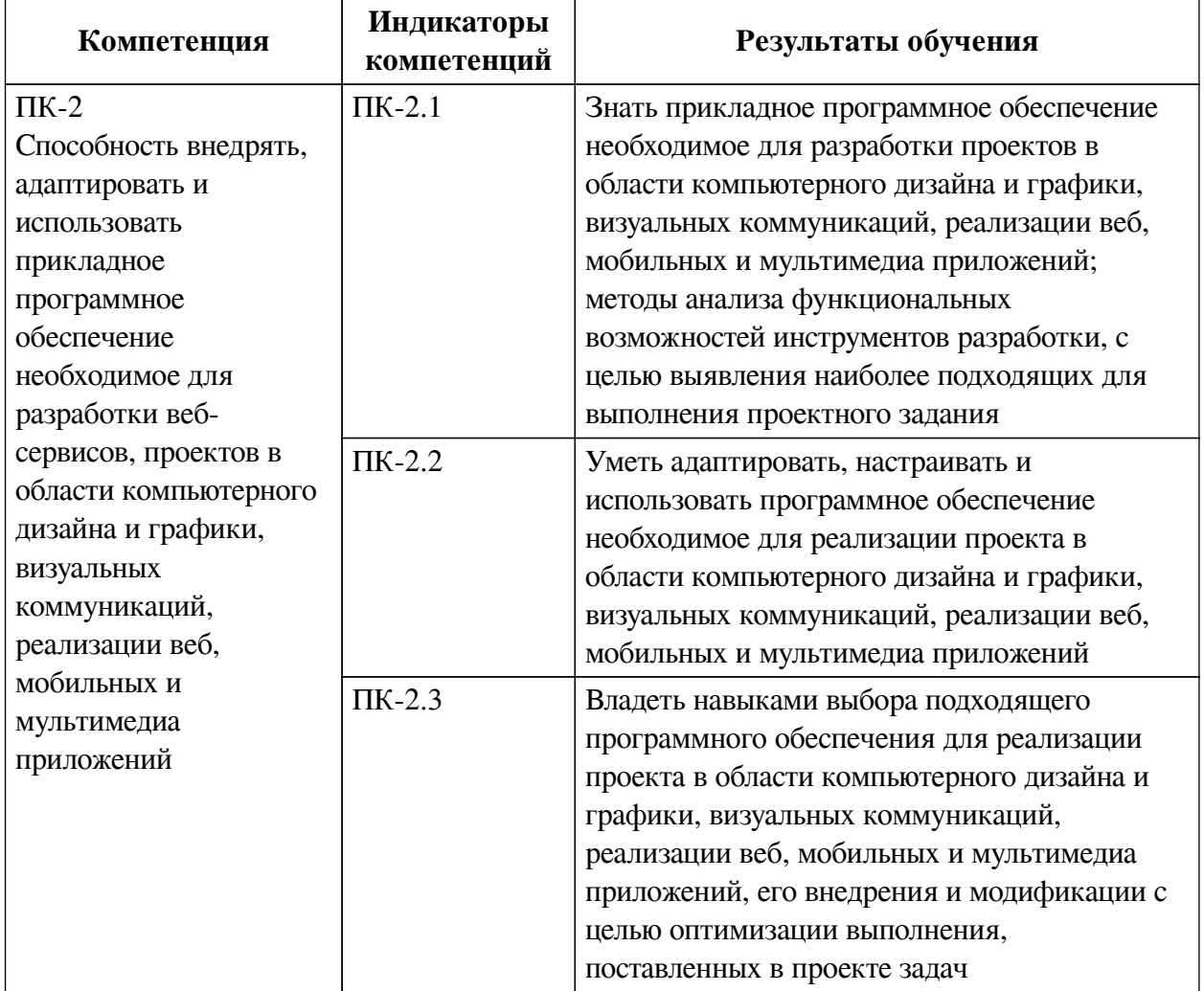

### **1. Паспорт фонда оценочных средств**

### **2. Показатели и критерии оценивания компетенций, шкалы оценивания**

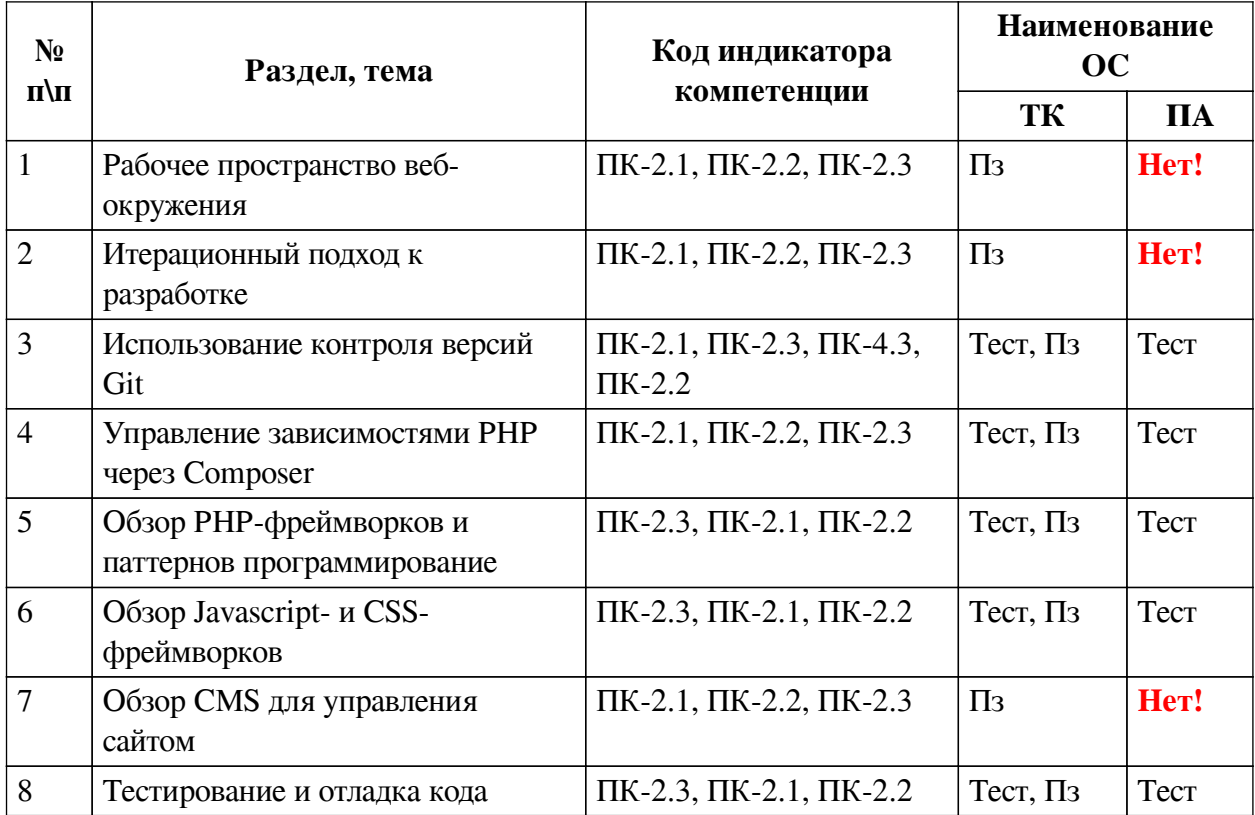

# **2.1. Показатели и критерии оценивания компетенций**

# **2.2. Критерии оценивания результатов обучения для текущего контроля успеваемости и промежуточной аттестации**

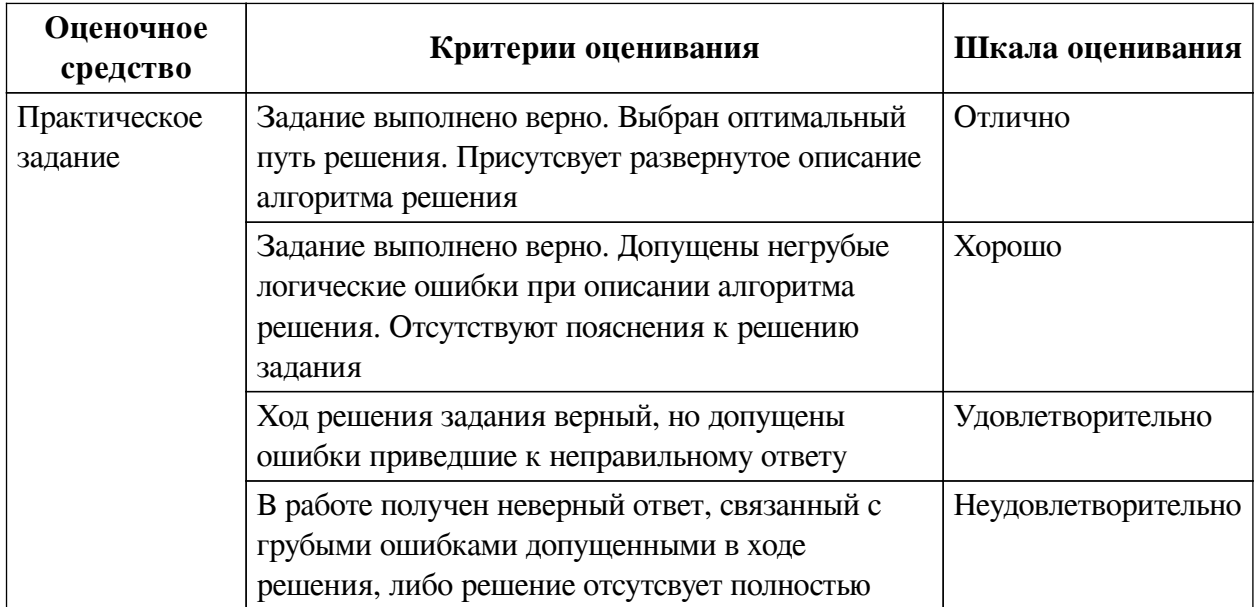

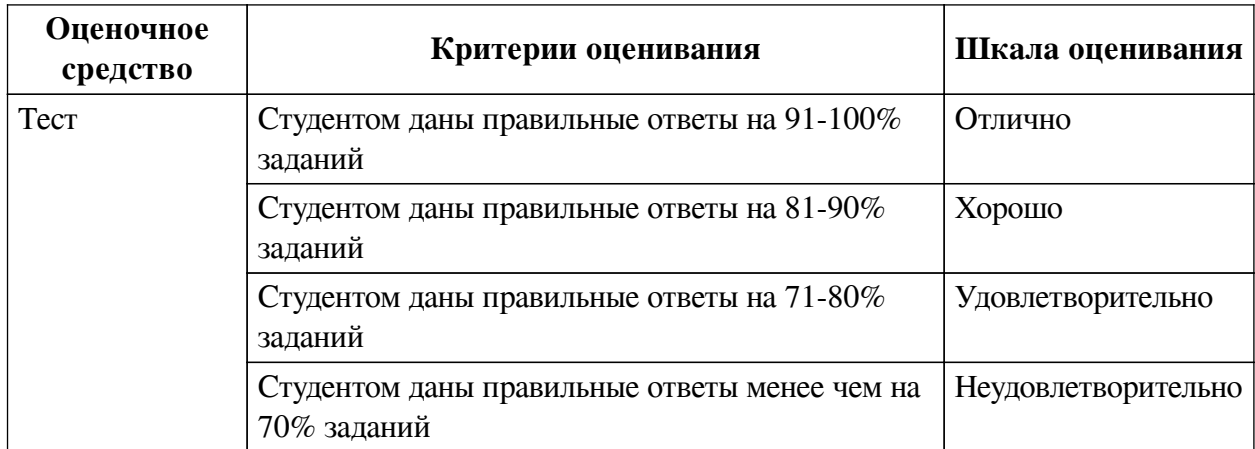

### **2.3. Оценочные средства для текущего контроля (примеры)**

# **2.3.1. Материалы для компьютерного тестирования обучающихся**

## **Общие критерии оценивания**

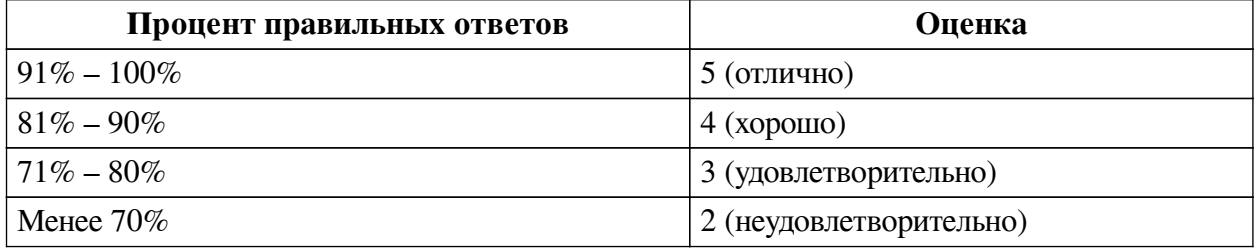

# **Соответствие вопросов теста индикаторам формируемых и оцениваемых компетенций**

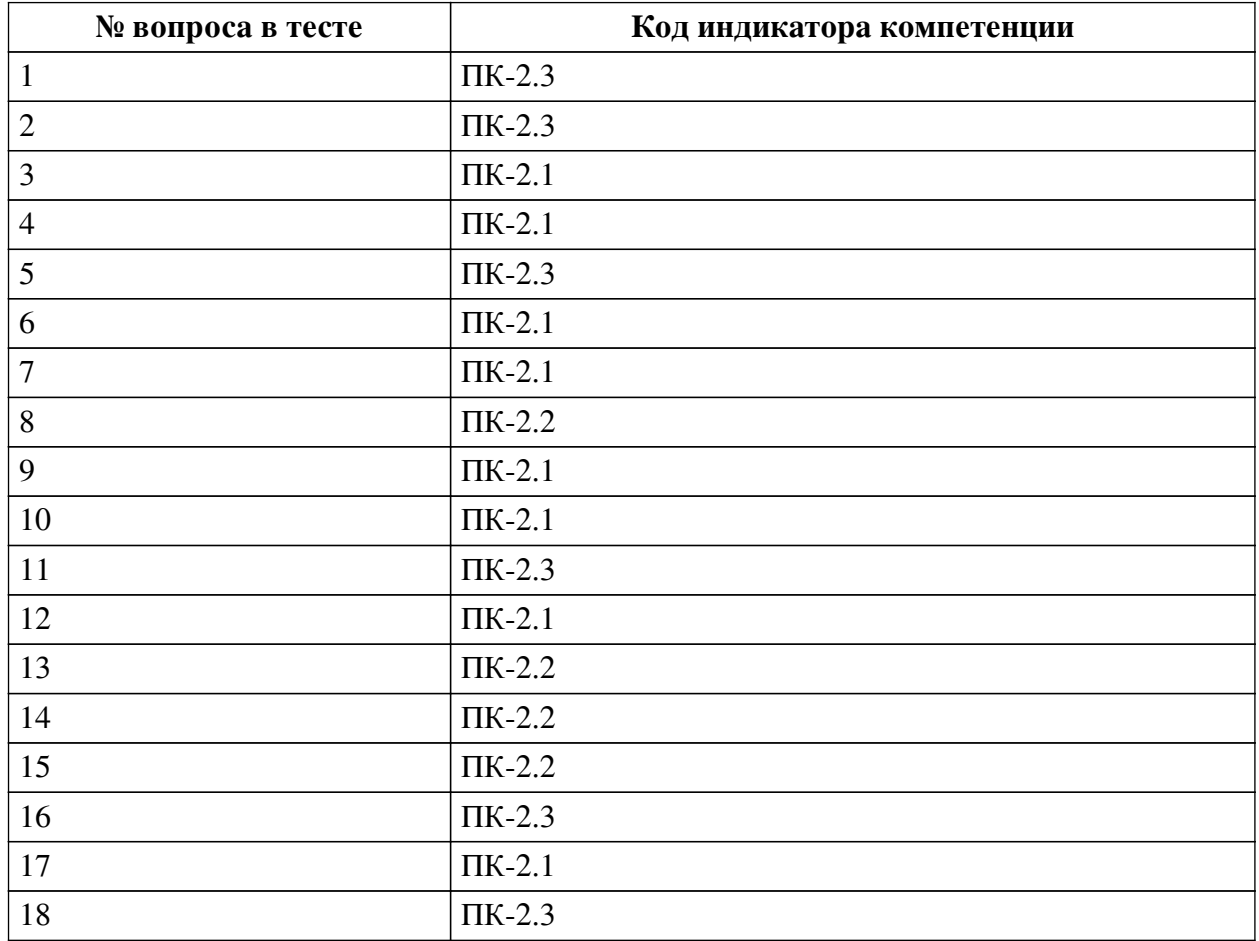

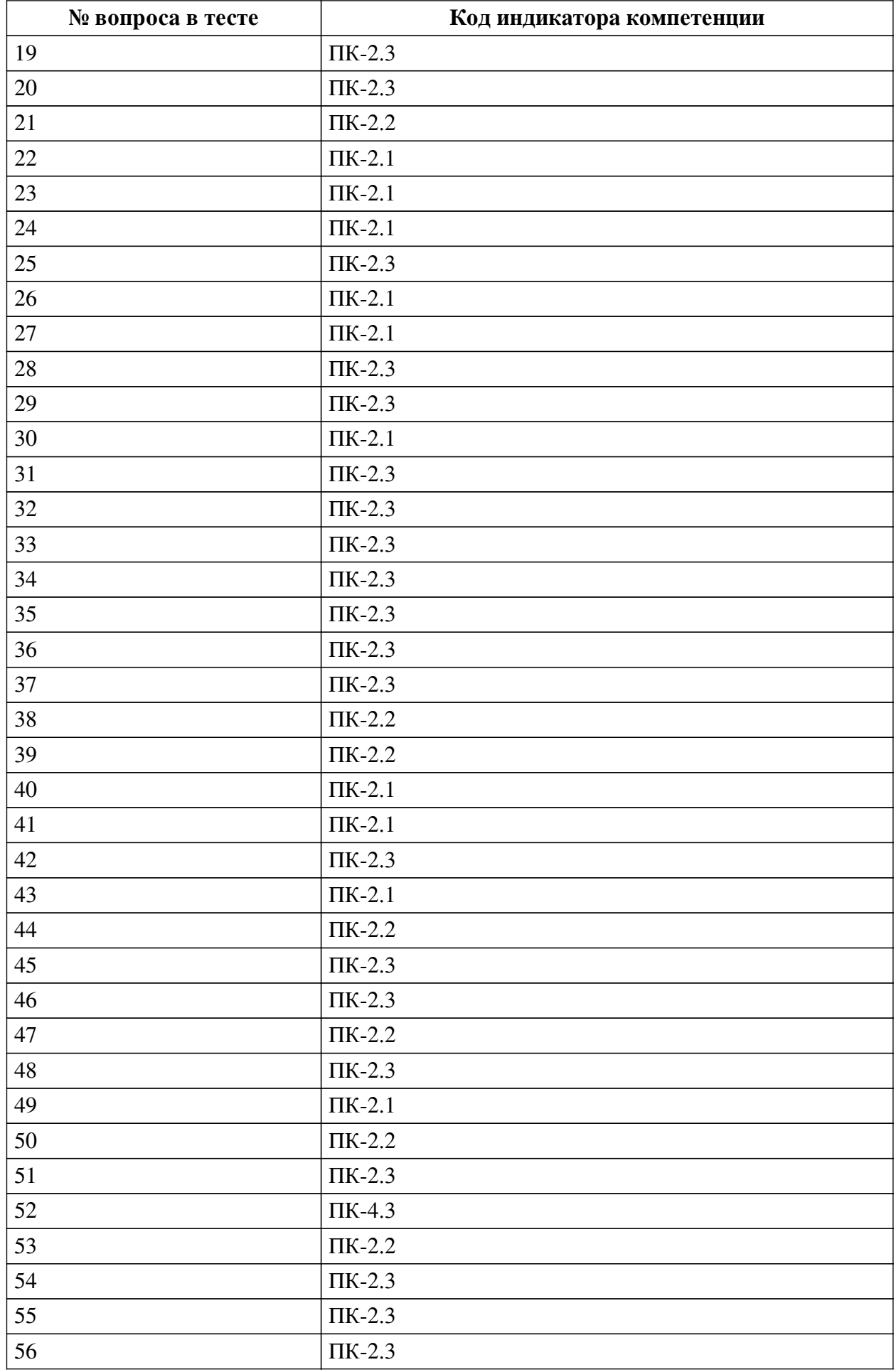

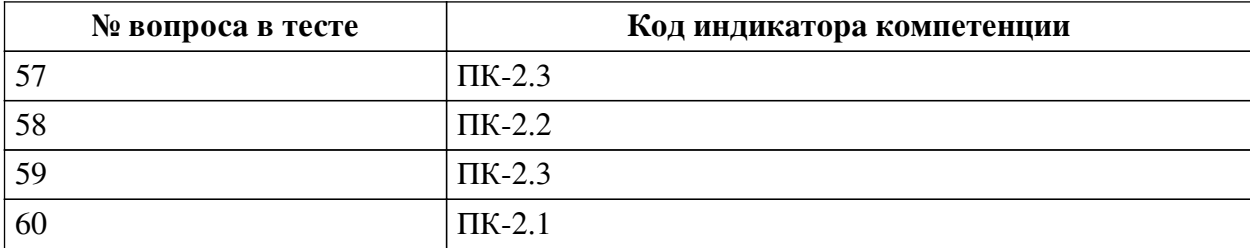

## **Ключ ответов**

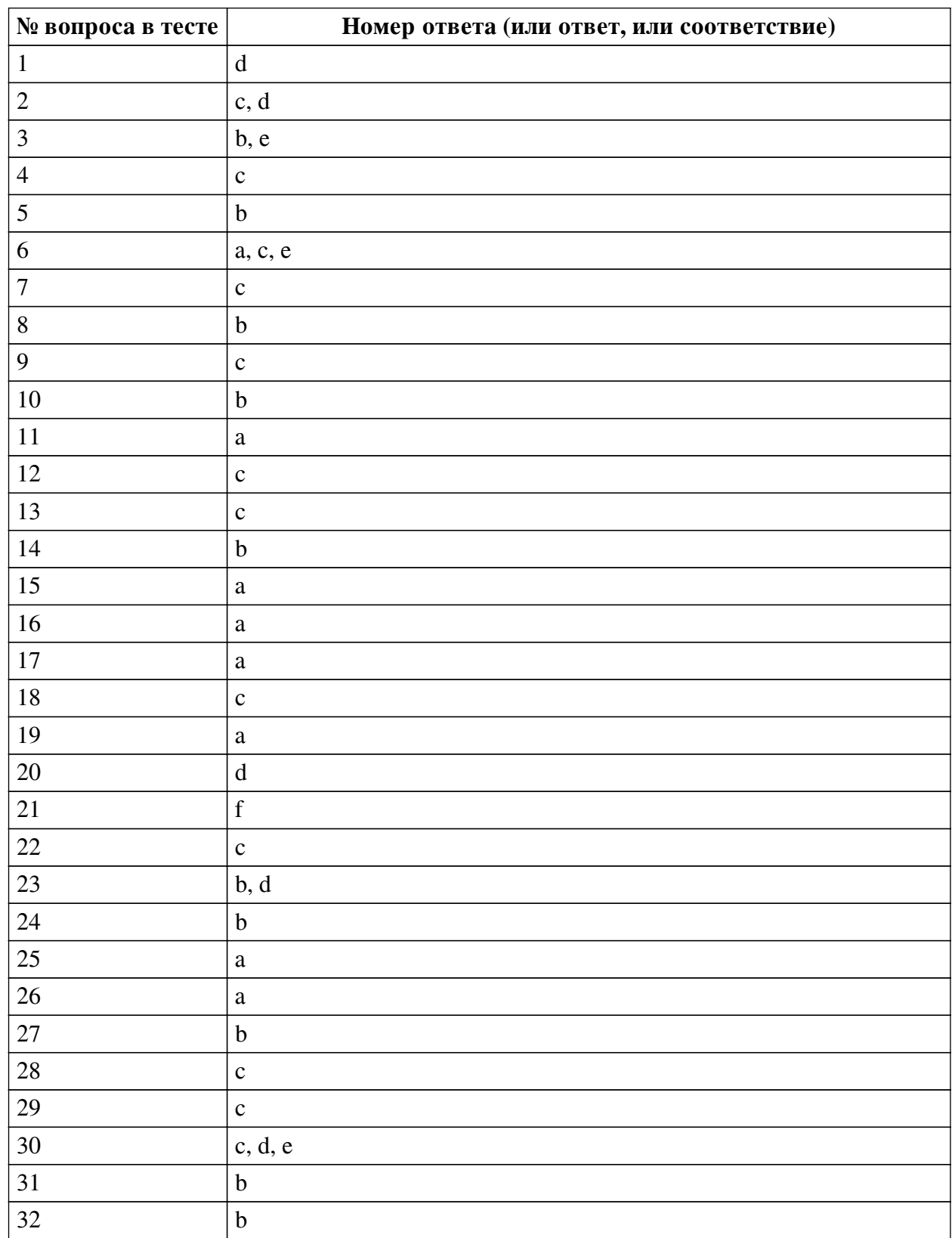

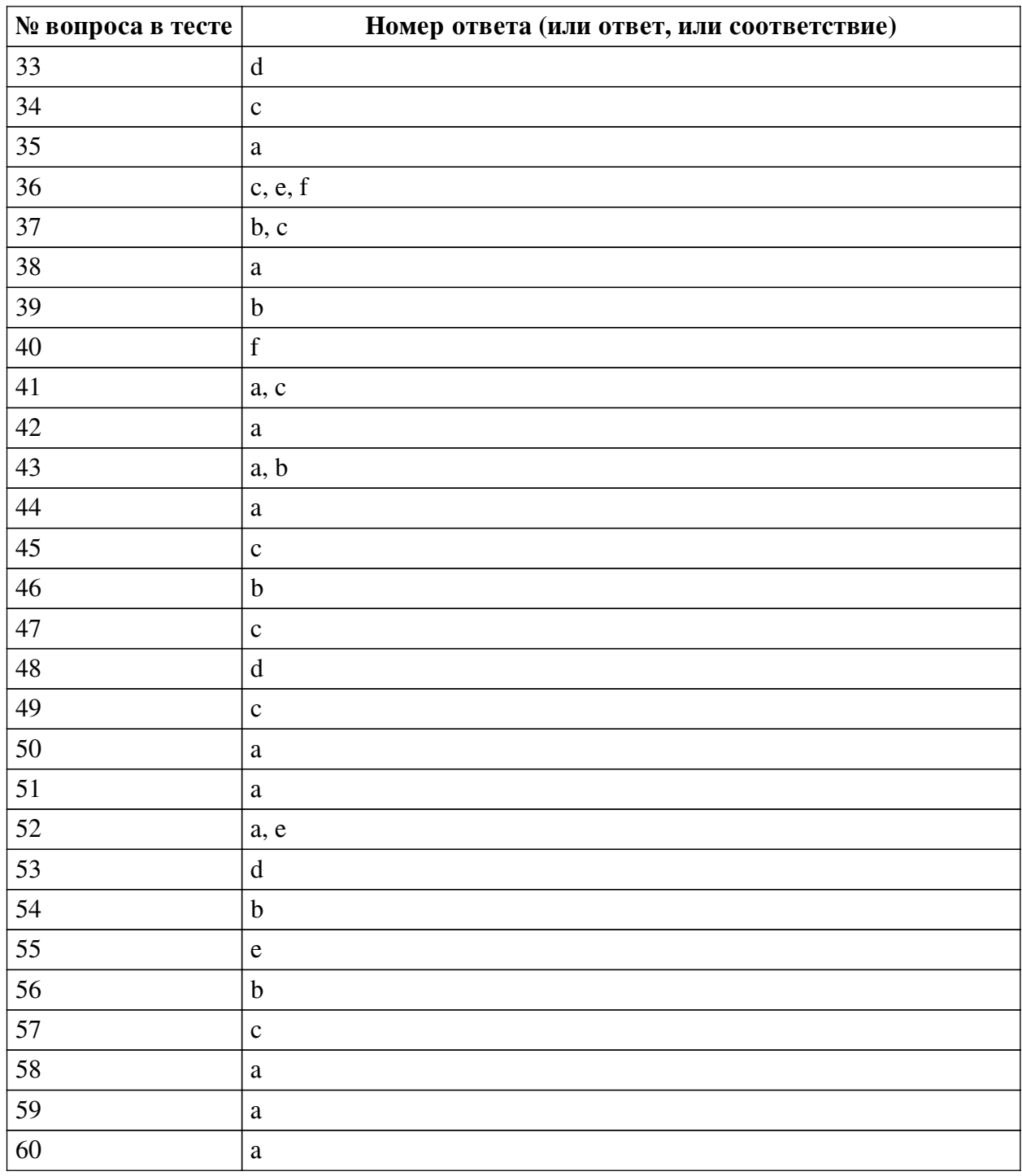

## **Перечень тестовых вопросов**

*№ 1. Задание с единичным выбором. Выберите один правильный ответ.*

К какому фреймворку относится следующий код? <div v-bind:class="{ success: response.code === }"></div>

a. Это выражение лишено смысла

b. Angular

c. ReactJS

d. Vue.js

*№ 2. Задание с множественным выбором. Выберите 2 правильных ответа.*

Каких паттернов не существует?

a. Строитель

b. Фабрика

c. Воин

d. Завод

e. Хранитель

*№ 3. Задание с множественным выбором. Выберите 2 правильных ответа.*

Какие задачи выполняет система управления версиями? (Необходимо выбрать 2 варианта)

a. Проектирование архитектуры приложения/проекта

b. Хранение нескольких версий одного и того же документа

c. Учет рабочего времени разработчика

d. Распределение обязанностей между участниками проекта

e. Возврат к более ранним версиями документа

*№ 4. Задание с единичным выбором. Выберите один правильный ответ.*

Какой из трех уровней тестирования имеет своей целью проверку взаимодействия различных компонентов между собой?

a. UNIT-тестирование

b. Системное тестирование

c. Интеграционное тестирование

*№ 5. Задание с единичным выбором. Выберите один правильный ответ.*

Как можно зафиксировать все добавленные изменения?

a. git push

b. git commit

c. git pull

d. git fix

*№ 6. Задание с множественным выбором. Выберите 3 правильных ответа.* Какие из фреймворков придерживаются принципов MVC/MVVM?

a. Vue.js

b. ExtJS

c. Angular / AngularJS

d. jQuery

e. React

*№ 7. Задание с единичным выбором. Выберите один правильный ответ.*

Что такое ORM?

a. Реляционная СУБД с объектной имитацией

b. Объектно-реляционная СУБД

c. Объектный подход к работе с БД

*№ 8. Задание с единичным выбором. Выберите один правильный ответ.*

Если проекту требуется указанная версия PHP, то composer ...

a. сообщит о несоответствии, но продолжит установку зависимостей, так как версия PHP носит рекомендательный характер

b. сообщит о несоответствии и остановит установку зависимостей

c. скачает нужную версию и самостоятельно установит ее

*№ 9. Задание с единичным выбором. Выберите один правильный ответ.*

Что из перечисленного не является CSS-фреймворком?

a. Semantic UI

b. Bootstrap

c. React

d. Skeleton

*№ 10. Задание с единичным выбором. Выберите один правильный ответ.* Что из перечисленного не является JS-фреймворком?

a. MooTools

b. Foundation

c. Angular

d. Vue

*№ 11. Задание с единичным выбором. Выберите один правильный ответ.*

Какой командой можно пометить текущее состояние проекта как версия v1.1? a. git tag v1.1

b. git version v1.1

c. git tag -v 1.1

d. git branch v1.1

*№ 12. Задание с единичным выбором. Выберите один правильный ответ.*

Что такое репозиторий?

a. Архив версий проекта

b. Тестовая площадка для проекта

c. Хранилище файлов проекта

*№ 13. Задание с единичным выбором. Выберите один правильный ответ.*

Как происходит обновление зависимостей, установленных через composer?

a. автоматически, как только появится новая версия зависимой библиотеки

b. вручную, с помощью удаления и установки новой версии

c. по команде composer update происходит поиск и обновлении зависимостей в соответствии с определенными критериями версии

*№ 14. Задание с единичным выбором. Выберите один правильный ответ.*

Выберите верное утверждение

a. Менеджер зависимостей - роль участника большой команды, который отвечает за все зависимости проекта

b. Менеджер зависимостей устанавливает и/или обновляет зависимые библиотеки, согласно настройкам зависимостей проекта.

c. Менеджер зависимостей помогает избавиться от зависимостей в проекте, путем копирования всех сторонних библиотек в проект

*№ 15. Задание с единичным выбором. Выберите один правильный ответ.*

В каком файле хранятся настройки списка зависимостей в composer?

a. composer.json

b. composer.txt

c. packagist.xml

d. package.json

*№ 16. Задание с единичным выбором. Выберите один правильный ответ.*

Что такое паттерны программирования?

a. Повторяемая архитектурная конструкция для решения проблем в определенном контексте

b. Стуктура проекта

c. Набор библиотек для создания сайтов

d. Шаблоны кода под различные нужды

e. Разработанные алгоритмы для решения нестандартных задач

f. Готовый код, который можно применить для решения узконаправленных задач

*№ 17. Задание с единичным выбором. Выберите один правильный ответ.*

Какой из уровней тестирования охватывает тестирование отдельно взятых компонентов (функций, классов, методов)?

a. UNIT-тестирование

b. Интеграционное тестирование

c. Системное тестирование

*№ 18. Задание с единичным выбором. Выберите один правильный ответ.*

Как слить текущую рабочую ветку с веткой master?

a. git push -u origin master

b. git branch master

c. git merge master

d. git master

*№ 19. Задание с единичным выбором. Выберите один правильный ответ.* Какой из перечисленных паттернов не является структурным?

a. Фабрика

b. Адаптер

c. Декоратор

d. Фасад

*№ 20. Задание с единичным выбором. Выберите один правильный ответ.*

Как можно отправить коммит в удаленный репозиторий?

a. git commit

b. git init

c. git send

d. git push

*№ 21. Задание с единичным выбором. Выберите один правильный ответ.* Выберите неправильно указанную версию зависимой библиотеки

 $a. > = 1.5.3 < 1.6$ 

b. ^1.5

- $c. = 1.5$ d. 1.5.\*  $e$  ~1.5.8
- f. &1.5

*№ 22. Задание с единичным выбором. Выберите один правильный ответ.*

Какая команда выполняет добавление измененных файлов в проект?

a. git commit

b. git push

c. git add

d. git clone

*№ 23. Задание с множественным выбором. Выберите 2 правильных ответа.*

Выберите JS-фреймворки, основной работой которых является управление DOMструктурой.

a. Vue.js

b. MooTools

c. Angular / AngularJS

d. jQuery

*№ 24. Задание с единичным выбором. Выберите один правильный ответ.* Что такое MVC?

a. Техника написания кода "все-в-одном"

b. Разделение кода на: Модель (Model) - Вид (View) - Контроллер (Controller)

c. Разделение кода на: Модуль (Module) - Вид (View) - Компонент (Components)

d. PHP-фреймворк нового поколения

*№ 25. Задание с единичным выбором. Выберите один правильный ответ.*

JS-фреймворк - это...

a. Платформа для создания клиентской части проекта

b. Набор несвязанных между собой компонентов

c. Полностью готовое решение для проекта

d. Платформа для серверной части

*№ 26. Задание с единичным выбором. Выберите один правильный ответ.*

Вид тестирования для проверки на соответствие функциональным требованиям.

a. Функциональное тестирование

b. UNIT-тестирование

c. Сплит-тестирование

*№ 27. Задание с единичным выбором. Выберите один правильный ответ.*

CSS-фреймворки - это...

a. готовые элементы веб-дизайна

b. правила верстки и наименования CSS-классов

c. набор готовых шаблонов HTML-страниц

*№ 28. Задание с единичным выбором. Выберите один правильный ответ.*

Как называется директория для хранения зависимостей в PHP?

a. modules

b. dependency

c. vendor

d. имя директории может быть любым

e. lib

*№ 29. Задание с единичным выбором. Выберите один правильный ответ.*

Какой из перечисленных паттернов не является порождающим?

a. Прототип

b. Фабрика

c. Хранитель

d. Строитель

*№ 30. Задание с множественным выбором. Выберите 3 правильных ответа.*

Какие из данных систем управления версиями являются распределенными? (Необходимо выбрать 3 варианта)

a. SVN

b. CVS

c. Bazaar

d. Mercurial

e. GIT

f. CMVC

*№ 31. Задание с единичным выбором. Выберите один правильный ответ.*

Как можно переключиться на ветку b1?

a. git branch b1

b. git checkout b1

c. git clone b1

*№ 32. Задание с единичным выбором. Выберите один правильный ответ.*

К какому фреймворку относится следующий код? <div ng-bind="result"></div>

a. ReactJS

b. Angular

c. jQuery

d. Vue.js

*№ 33. Задание с единичным выбором. Выберите один правильный ответ.*

Техника разработки программного обеспечения, при которой сначала пишется тест, покрывающий желаемое изменение, а затем пишется код для прохождения этого теста.

a. Предметно-ориентированное проектирование (DDD)

b. Разработка, управляемая функциональностью (FDD)

c. Разработка, основанная на функционировании (BDD)

d. Разработка через тестирование (TDD)

*№ 34. Задание с единичным выбором. Выберите один правильный ответ.*

Использование JS- или CSS-фреймворков в разработке говорит:

a. о непрофессионализме разработчиков

b. о профессионализме разработчиков

c. о применении определенных правил с использованием идеологии обоснованно выбранного фреймворка

*№ 35. Задание с единичным выбором. Выберите один правильный ответ.*

Какая команда покажет текущие изменения в проекте?

a. git status

b. git pull

c. git push

d. git commit

*№ 36. Задание с множественным выбором. Выберите 3 правильных ответа.*

Что не является PHP-фреймворком?

a. Symfony

b. Zend Framework

c. Foundation Framework

d. Laravel

e. Angular

f. Node.js

*№ 37. Задание с множественным выбором. Выберите 2 правильных ответа.*

С помощью какой команды можно создать новую ветку b1? (Необходимо выбрать хотя бы 1 правильный вариант ответа)

a. git checkout b1

b. git branch b1

c. git checkout -b b1

d. git add b1

*№ 38. Задание с единичным выбором. Выберите один правильный ответ.*

Выберите неправильно указанную версию зависимой библиотеки.

a. \*.2.2

 $h *$ 

c. 2.\*

d. 2.2.\*

*№ 39. Задание с единичным выбором. Выберите один правильный ответ.* Являются ли зависимости проекта его составной частью?

a. На усмотрение разработчика

b. Нет

c. Да

*№ 40. Задание с единичным выбором. Выберите один правильный ответ.*

Выберите известный менеджер зависимостей в PHP

a. Nuget

b. pip

c. Bundle

d. NPM

e. Gem

f. Composer

*№ 41. Задание с множественным выбором. Выберите 2 правильных ответа.*

Какие бывают виды зависимостей в PHP?

a. от версии библиотеки

b. от операционной системы

c. от версии PHP

d. от предпочтений программиста

*№ 42. Задание с единичным выбором. Выберите один правильный ответ.*

Как можно отменить измененный, но еще не зафиксированный файл?

a. git checkout -- file1.php

b. git undo file1.php

c. git reset HEAD file1.php

d. git rm --cached file1.php

*№ 43. Задание с множественным выбором. Выберите 2 правильных ответа.*

Что из перечисленного не является системой управления версиями? (Необходимо выбрать 2 варианта)

a. CSV

b. CMS

- c. GIT
- d. CVS
- e. Mercurial
- f. SVN

*№ 44. Задание с единичным выбором. Выберите один правильный ответ.*

Системы непрерывной интеграции (Continuous Integration) базируются на:

a. автоматическом выполнении интеграционных тестов

b. автоматическом интегрировании продукта на "боевой" сервер

c. автоматическом выполнении UNIT-тестов

*№ 45. Задание с единичным выбором. Выберите один правильный ответ.*

Что такое роутинг?

a. Устройство для создания беспроводной сети

b. Маршрутизация интернет-соедения

c. Определение необходимого контроллера на основе URL и/или других входящих данных

*№ 46. Задание с единичным выбором. Выберите один правильный ответ.*

Как можно отменить добавленный к коммиту, но еще не зафиксированный файл? a. git undo file1.php

b. git reset HEAD file1.php

c. git rm file1.php

d. git checkout -- file1.php

*№ 47. Задание с единичным выбором. Выберите один правильный ответ.*

Что из перечисленного является методом маркетингового исследования?

a. Бета-тестирование

b. Стресс-тестирование

c. Сплит-тестирование

d. Тестирование пользовательского интерфейса

*№ 48. Задание с единичным выбором. Выберите один правильный ответ.*

Для чего применяется паттерн "Синглтон" ("Одиночка", "Singleton")?

a. Инициализация класса сразу после объявления

b. Изолированная работа класса

c. У такого класса не может быть публичных свойств и методов

d. Создание единственной копии экземпляра такого класса

*№ 49. Задание с единичным выбором. Выберите один правильный ответ.*

Какая команда выполняет обновление проекта из удаленного репозитория?

a. git init

b. git push

c. git pull

d. git clone

*№ 50. Задание с единичным выбором. Выберите один правильный ответ.*

Репозиторий для доступа к зависимостям composer?

a. packagist.org

b. getcomposer.org

c. composer.org

d. repo.composer.org

e. github.com

*№ 51. Задание с единичным выбором. Выберите один правильный ответ.*

Оценка уязвимости программного обеспечения - это ...

a. Тестирование безопасности

b. Usability-тестирование

c. Стресс-тестирование

*№ 52. Задание с множественным выбором. Выберите 2 правильных ответа.*

Как можно добавить все новые и измененные в проекте файлы к очередному коммиту? (Необходимо выбрать 2 варианта)

a. git add -A

b. git status

c. git add

d. git push

e. git commit -a -m "upcoming changes"

*№ 53. Задание с единичным выбором. Выберите один правильный ответ.*

Какое из перечисленных направлений тестирования не является тестированием производительности?

a. Конфигурационное тестирование

b. Нагрузочное тестирование

c. Стресс-тестирование

d. Сплит-тестирование

e. Тестирование стабильности

*№ 54. Задание с единичным выбором. Выберите один правильный ответ.* Что такое паттерн "Интерфейс"?

a. Класс для создания и вывод HTML-кода

b. Базовый класс для простого понимания его методов и свойств

c. Устройство или точка обмена данными

d. Визуальная часть проекта, чаще всего, в виде фронтэнда

*№ 55. Задание с единичным выбором. Выберите один правильный ответ.*

Что не обеспечивает JS- или CSS-фреймворк?

a. Наличие сообщества разработчиков

b. Легкий вход нового разработчика в существующий проект

c. Быстрый старт нового проекта

d. Доступность готовых плагинов

e. Отсутствие проблем с внедрением

*№ 56. Задание с единичным выбором. Выберите один правильный ответ.*

Зависимости проекта устанавливаются ...

a. в глобальное хранилище на сервере

b. в локальную директорию проекта

c. как глобально, так и локально

*№ 57. Задание с единичным выбором. Выберите один правильный ответ.*

Что такое контроллер?

a. Система мониторинга и восстановления системы в случае сбоев

b. Проверка вводимых пользователем данных

c. Программный модуль системы для обработки логики

*№ 58. Задание с единичным выбором. Выберите один правильный ответ.*

Выберите неправильно указанную версию зависимой библиотеки.

a. 1.1.%

 $b >11 < =18$ 

c. 1.1.\*

d.  $\approx$  5.6.21 ||  $\approx$  7.1.0

*№ 59. Задание с единичным выбором. Выберите один правильный ответ.*

Что такое PHP-фреймворк?

a. Платформа, определяющая структуру и объединяющая разные компоненты большого проекта

b. Библиотека для шаблонного написания кода

c. Набор библиотек для быстрого создания веб-сайтов

d. Система управления веб-сайтом, чаще на основе готовых решений

*№ 60. Задание с единичным выбором. Выберите один правильный ответ.*

Какой из уровней тестирования нацелен на проверку соответствия требованиям готового продукта?

a. Системное тестирование

b. UNIT-тестирование

c. Интеграционное тестирование

#### **2.3.2. Практические задания для оценки компенетции «ПК-2.1»**

*№ 1. Настройка окружения с использование контейнеризации и виртуализации.*

*№ 2. Совместная работа над проектом.*

- *№ 3. Подготовка проекта к публикации в репозитории зависимостей.*
- *№ 4. Разработка полноценного веб-проложения на веб-фреймворке.*
- *№ 5. Создание компонента для JS-фреймворка.*
- *№ 6. Создание расширения (плагина, модуля, темы) для CMS.*

*№ 7. Автоматизация тестирования с помощью продвинутых инструментов.*

#### **2.3.3. Практические задания для оценки компенетции «ПК-2.2»**

*№ 8. Настройка окружения с использование контейнеризации и виртуализации.*

*№ 9. Совместная работа над проектом.*

*№ 10. Подготовка проекта к публикации в репозитории зависимостей.*

*№ 11. Разработка полноценного веб-проложения на веб-фреймворке.*

*№ 12. Создание компонента для JS-фреймворка.*

- *№ 13. Создание расширения (плагина, модуля, темы) для CMS.*
- *№ 14. Автоматизация тестирования с помощью продвинутых инструментов.*

#### **2.3.4. Практические задания для оценки компенетции «ПК-2.3»**

*№ 15. Настройка окружения с использование контейнеризации и виртуализации.*

*№ 16. Совместная работа над проектом.*

- *№ 17. Подготовка проекта к публикации в репозитории зависимостей.*
- *№ 18. Разработка полноценного веб-проложения на веб-фреймворке.*
- *№ 19. Создание компонента для JS-фреймворка.*
- *№ 20. Создание расширения (плагина, модуля, темы) для CMS.*
- *№ 21. Автоматизация тестирования с помощью продвинутых инструментов.*

### **3. Промежуточная аттестация**

## **3.1. Методические материалы, определяющие процедуру оценивания знаний, умений, навыков и опыта деятельности**

Экзамен является заключительным этапом процесса формирования компетенций обучающегося при изучении дисциплины и имеет целью проверку и оценку знаний обучающегося по теории, и применению полученных знаний, умений и навыков при решении практических задач.

Экзамен проводится по расписанию, сформированному учебно-методическим управлением, в сроки, предусмотренные календарным учебным графиком. Экзамен принимается преподавателем, ведущим лекционные занятия.

Экзамен проводится только при предъявлении обучающимся зачетной книжки и при условии выполнения всех контрольных мероприятий, предусмотренных учебным планом и

рабочей программой дисциплины. Обучающимся на экзамене представляется право выбрать один из билетов. Время подготовки к ответу составляет 30 минут. По истечении установленного времени обучающийся должен ответить на вопросы экзаменационного билета. Результаты экзамена оцениваются по четырехбалльной системе и заносятся в зачетно-экзаменационную ведомость и зачетную книжку. В зачетную книжку заносятся только положительные оценки. Подписанный преподавателем экземпляр ведомости сдаётся не позднее следующего дня в деканат.

В случае неявки обучающегося на экзамен в зачетно-экзаменационную ведомость делается отметка «не явка». Обучающиеся, не прошедшие промежуточную аттестацию по дисциплине, должны ликвидировать академическую задолженность в установленном локальными нормативными актами порядке.

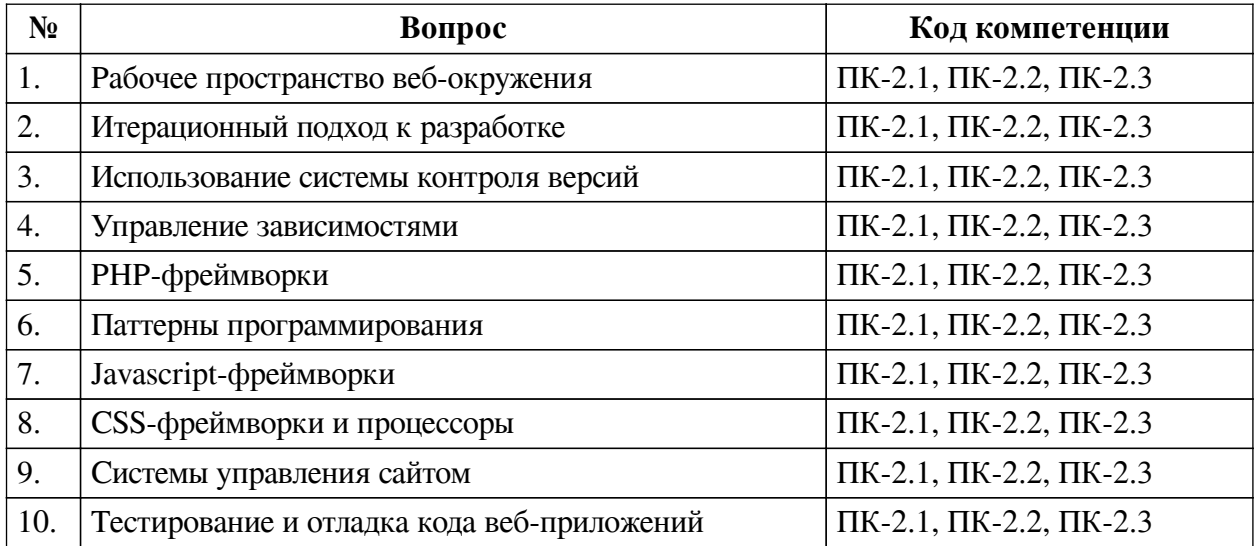

### **3.2. Вопросы к экзамену**

## **3.3. Тематика курсовых работ**

По данной дисциплине выполнение курсовых проектов (работ) не предусматривается.

### **3.4. Материалы для компьютерного тестирования обучающихся**

### **Общие критерии оценивания**

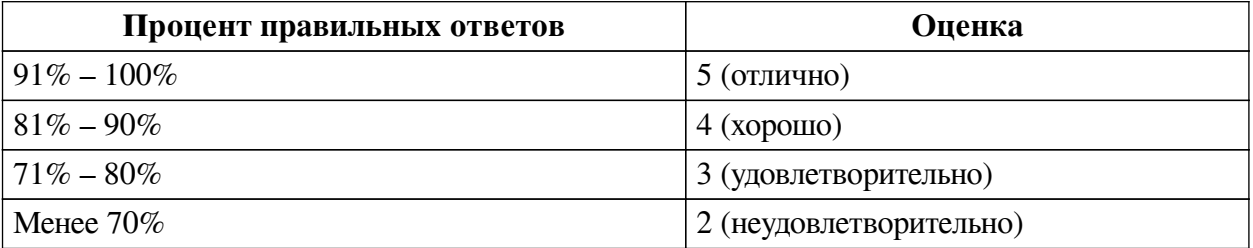

# **Соответствие вопросов теста индикаторам формируемых и оцениваемых компетенций**

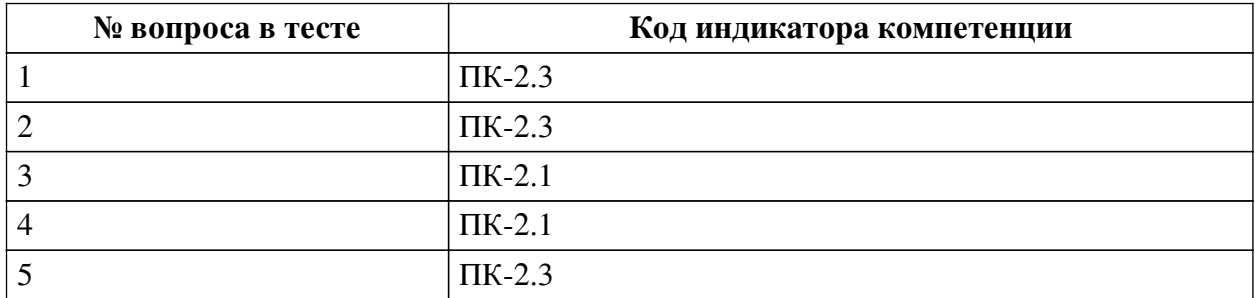

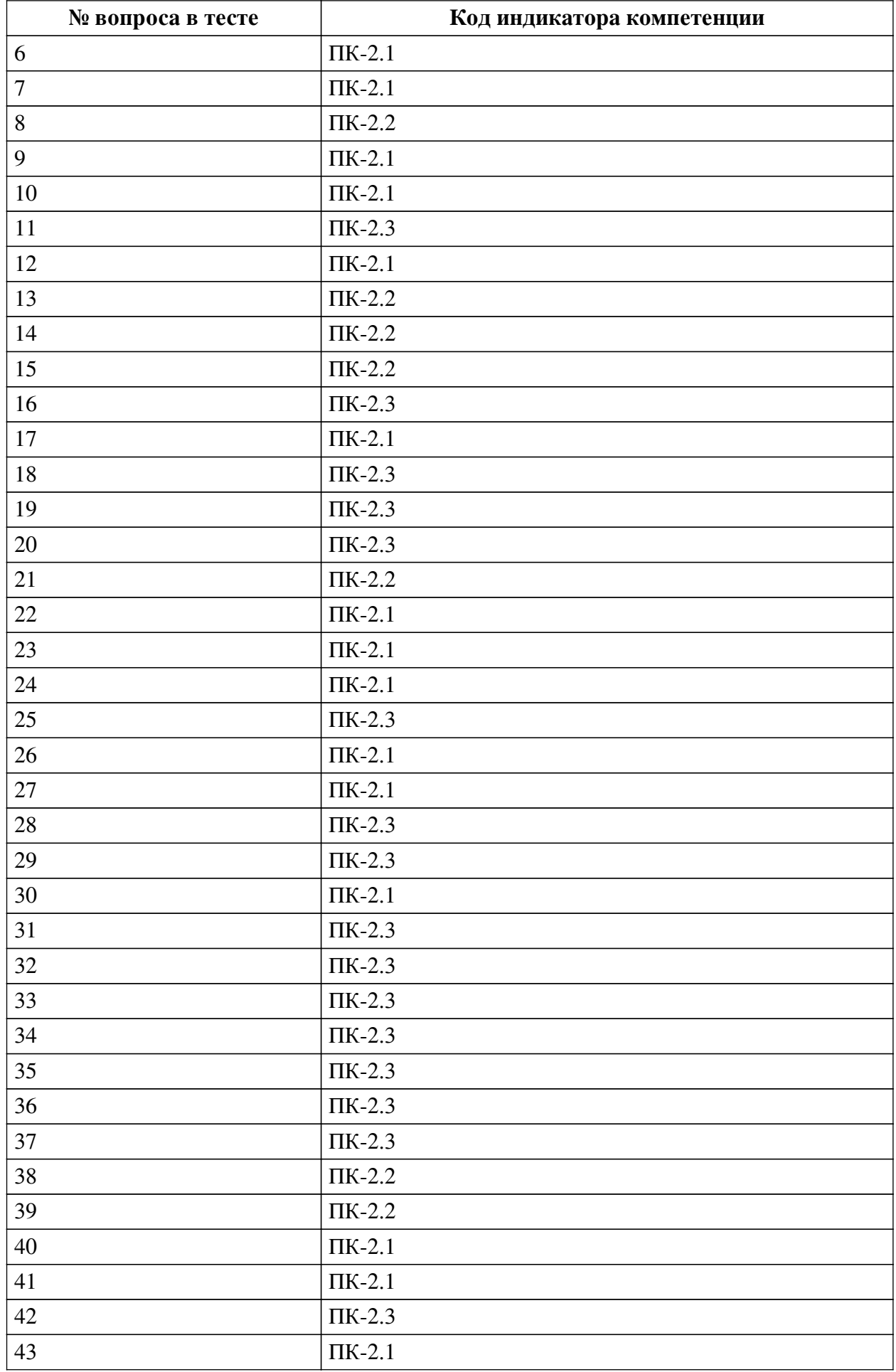

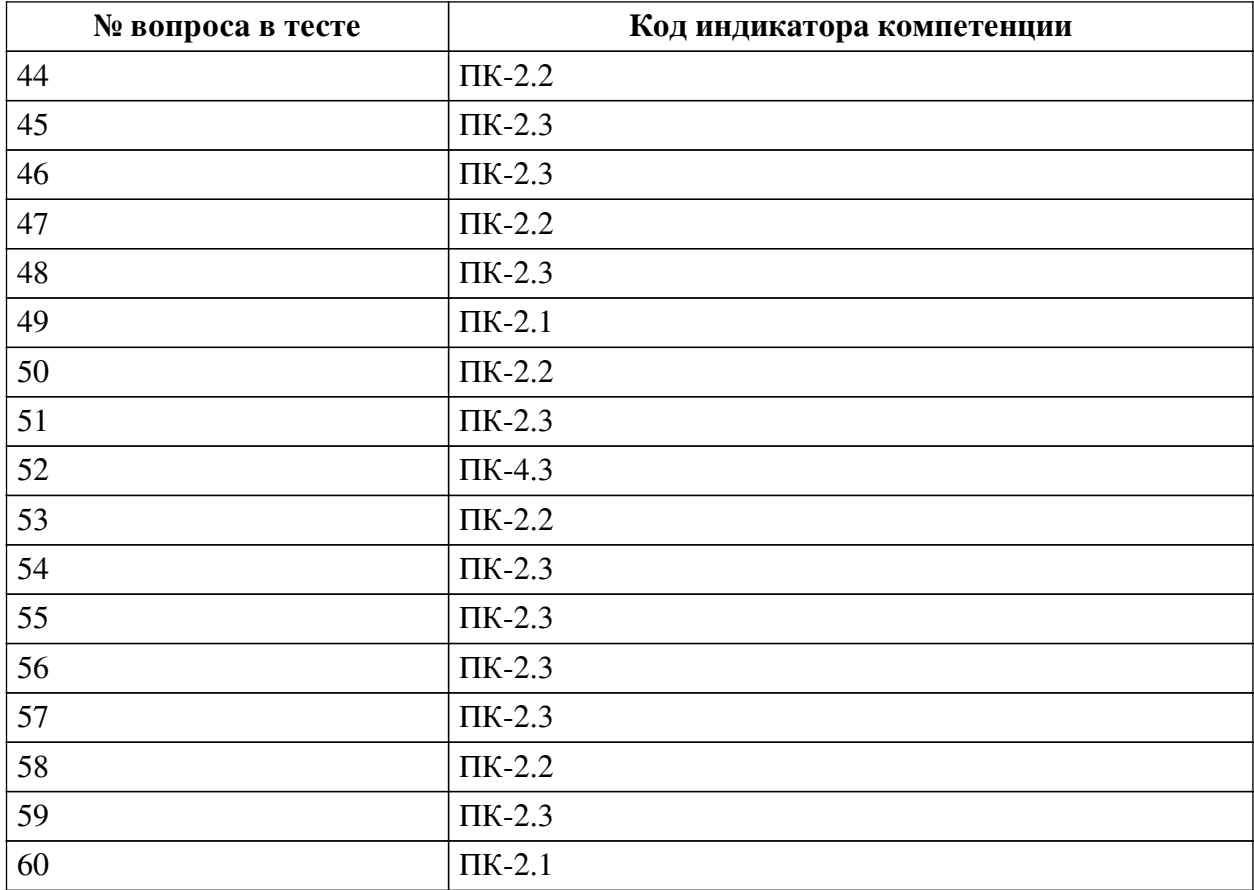

# **Ключ ответов**

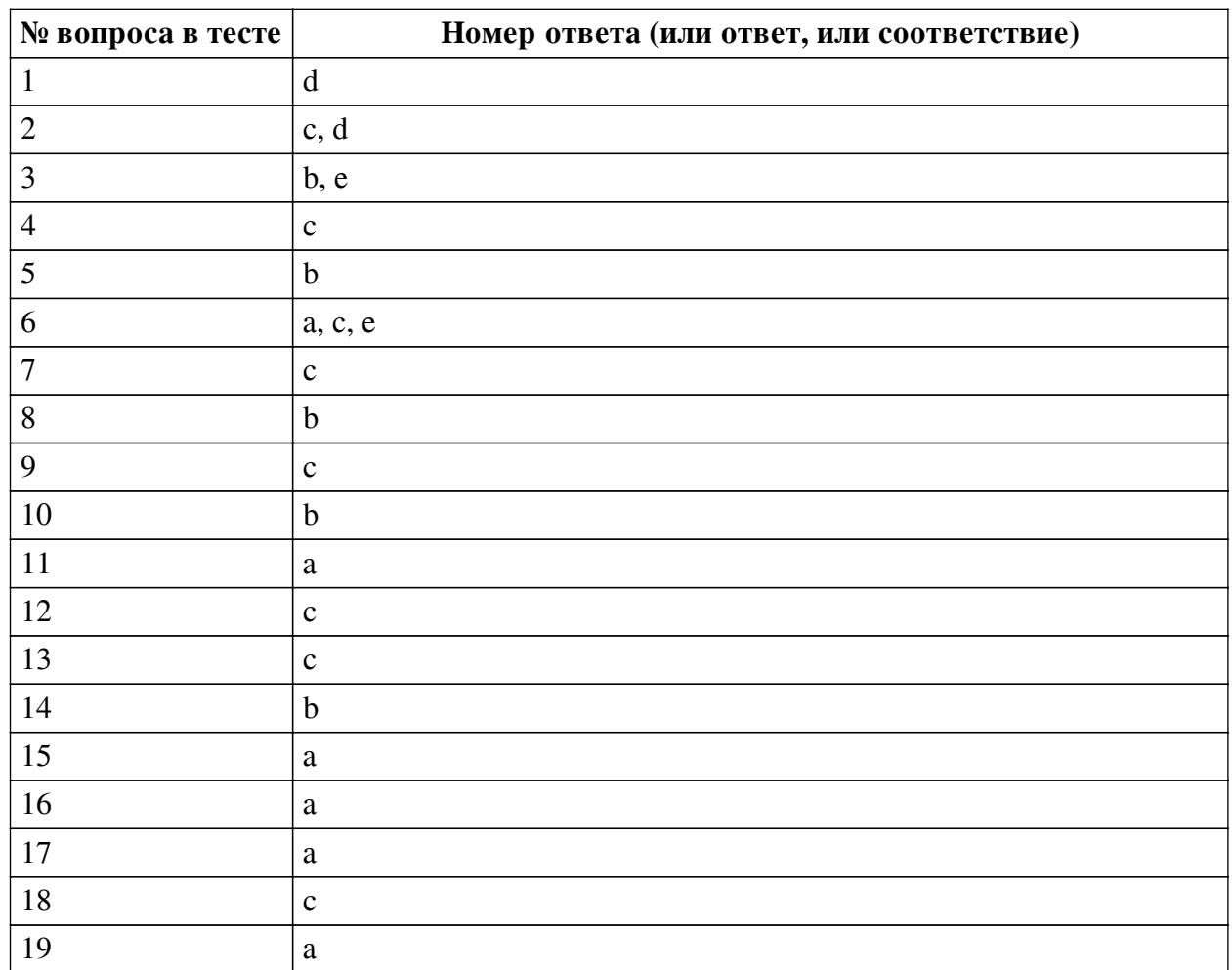

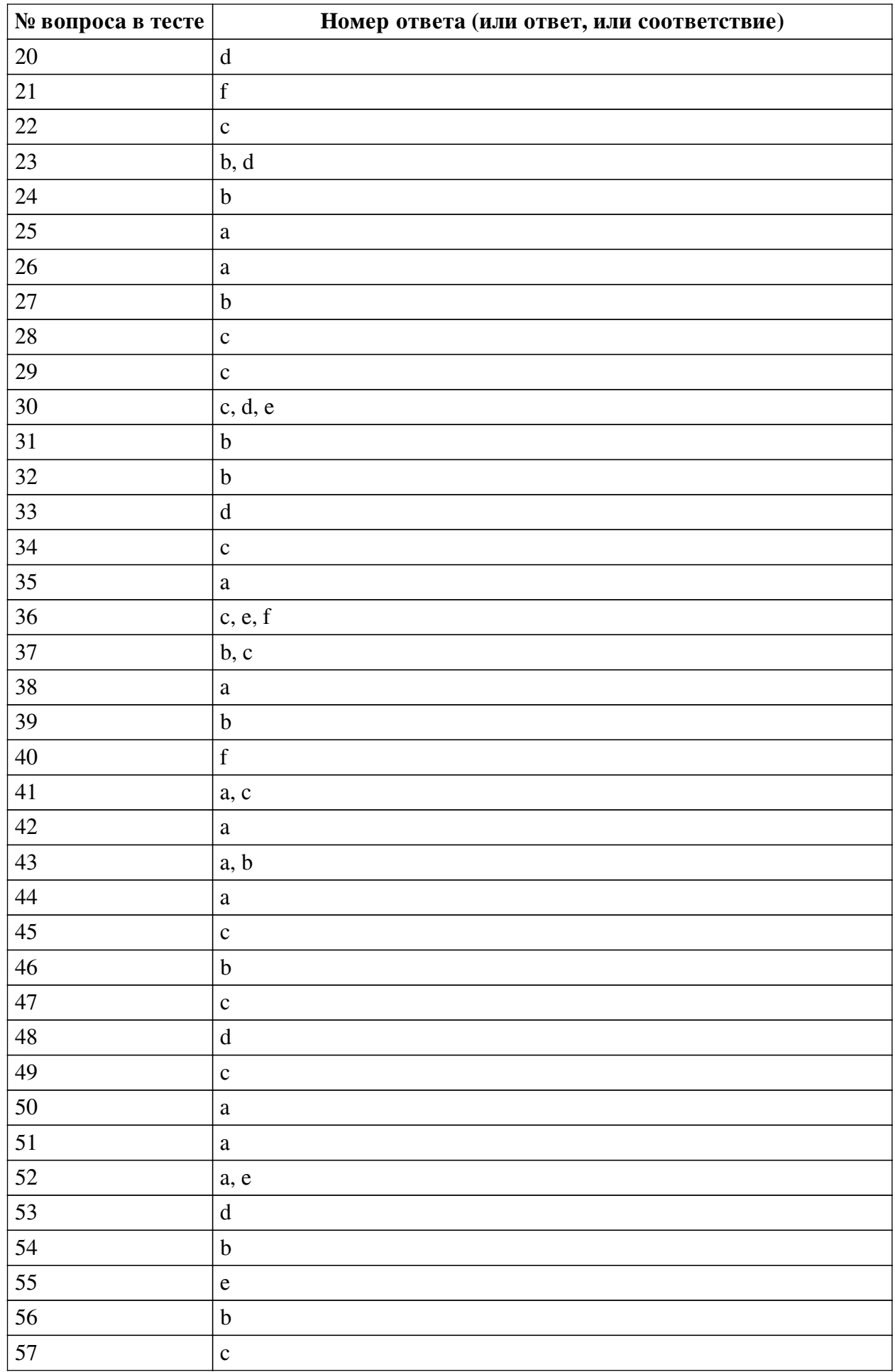

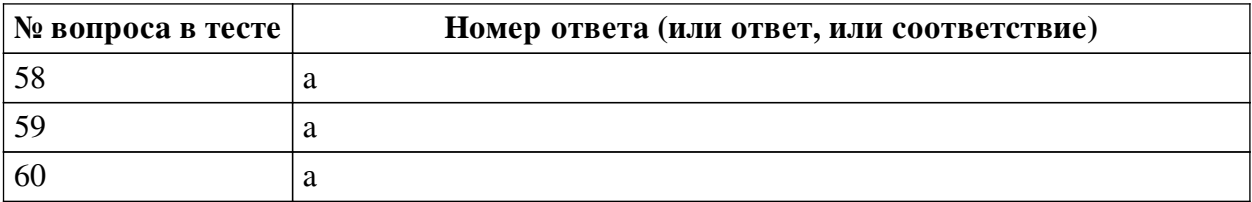

### **Перечень тестовых вопросов**

*№ 1. Задание с единичным выбором. Выберите один правильный ответ.*

К какому фреймворку относится следующий код? <div v-bind:class="{ success: response.code ===  $200$  }"></div>

a. Это выражение лишено смысла

b. Angular

c. ReactJS

d. Vue.js

*№ 2. Задание с множественным выбором. Выберите 2 правильных ответа.*

Каких паттернов не существует?

a. Строитель

b. Фабрика

- c. Воин
- d. Завод
- e. Хранитель
- *№ 3. Задание с множественным выбором. Выберите 2 правильных ответа.*

Какие задачи выполняет система управления версиями? (Необходимо выбрать 2 варианта)

a. Проектирование архитектуры приложения/проекта

b. Хранение нескольких версий одного и того же документа

c. Учет рабочего времени разработчика

- d. Распределение обязанностей между участниками проекта
- e. Возврат к более ранним версиями документа

*№ 4. Задание с единичным выбором. Выберите один правильный ответ.*

Какой из трех уровней тестирования имеет своей целью проверку взаимодействия различных компонентов между собой?

a. UNIT-тестирование

b. Системное тестирование

c. Интеграционное тестирование

*№ 5. Задание с единичным выбором. Выберите один правильный ответ.*

Как можно зафиксировать все добавленные изменения?

a. git push

b. git commit

c. git pull

d. git fix

*№ 6. Задание с множественным выбором. Выберите 3 правильных ответа.*

Какие из фреймворков придерживаются принципов MVC/MVVM?

a. Vue.js

b. ExtJS

c. Angular / AngularJS

d. jQuery

e. React

*№ 7. Задание с единичным выбором. Выберите один правильный ответ.*

Что такое ORM?

a. Реляционная СУБД с объектной имитацией

b. Объектно-реляционная СУБД

c. Объектный подход к работе с БД

*№ 8. Задание с единичным выбором. Выберите один правильный ответ.*

Если проекту требуется указанная версия PHP, то composer ...

a. сообщит о несоответствии, но продолжит установку зависимостей, так как версия PHP носит рекомендательный характер

b. сообщит о несоответствии и остановит установку зависимостей

c. скачает нужную версию и самостоятельно установит ее

*№ 9. Задание с единичным выбором. Выберите один правильный ответ.*

Что из перечисленного не является CSS-фреймворком?

- a. Semantic UI
- b. Bootstrap
- c. React
- d. Skeleton
- *№ 10. Задание с единичным выбором. Выберите один правильный ответ.*

Что из перечисленного не является JS-фреймворком?

a. MooTools

b. Foundation

c. Angular

d. Vue

*№ 11. Задание с единичным выбором. Выберите один правильный ответ.*

Какой командой можно пометить текущее состояние проекта как версия v1.1?

a. git tag v1.1

b. git version v1.1

c. git tag -v 1.1

d. git branch v1.1

*№ 12. Задание с единичным выбором. Выберите один правильный ответ.* Что такое репозиторий?

a. Архив версий проекта

b. Тестовая площадка для проекта

c. Хранилище файлов проекта

*№ 13. Задание с единичным выбором. Выберите один правильный ответ.*

Как происходит обновление зависимостей, установленных через composer?

a. автоматически, как только появится новая версия зависимой библиотеки

b. вручную, с помощью удаления и установки новой версии

c. по команде composer update происходит поиск и обновлении зависимостей в соответствии с определенными критериями версии

*№ 14. Задание с единичным выбором. Выберите один правильный ответ.*

Выберите верное утверждение

a. Менеджер зависимостей - роль участника большой команды, который отвечает за все зависимости проекта

b. Менеджер зависимостей устанавливает и/или обновляет зависимые библиотеки, согласно настройкам зависимостей проекта.

c. Менеджер зависимостей помогает избавиться от зависимостей в проекте, путем копирования всех сторонних библиотек в проект

*№ 15. Задание с единичным выбором. Выберите один правильный ответ.*

В каком файле хранятся настройки списка зависимостей в composer?

a. composer.json

b. composer.txt

c. packagist.xml

d. package.json

*№ 16. Задание с единичным выбором. Выберите один правильный ответ.*

Что такое паттерны программирования?

a. Повторяемая архитектурная конструкция для решения проблем в определенном контексте

b. Стуктура проекта

c. Набор библиотек для создания сайтов

d. Шаблоны кода под различные нужды

e. Разработанные алгоритмы для решения нестандартных задач

f. Готовый код, который можно применить для решения узконаправленных задач

*№ 17. Задание с единичным выбором. Выберите один правильный ответ.*

Какой из уровней тестирования охватывает тестирование отдельно взятых компонентов (функций, классов, методов)?

a. UNIT-тестирование

b. Интеграционное тестирование

c. Системное тестирование

*№ 18. Задание с единичным выбором. Выберите один правильный ответ.*

Как слить текущую рабочую ветку с веткой master?

a. git push -u origin master

b. git branch master

c. git merge master

d. git master

*№ 19. Задание с единичным выбором. Выберите один правильный ответ.*

Какой из перечисленных паттернов не является структурным?

a. Фабрика

b. Адаптер

c. Декоратор

d. Фасад

*№ 20. Задание с единичным выбором. Выберите один правильный ответ.*

Как можно отправить коммит в удаленный репозиторий?

a. git commit

b. git init

c. git send

d. git push

*№ 21. Задание с единичным выбором. Выберите один правильный ответ.* Выберите неправильно указанную версию зависимой библиотеки

 $a. >=1.5.3 < 1.6$ 

 $h$  ^1.5

 $c. = 1.5$ 

d. 1.5 $*$ 

e. ~1.5.8

f. &1.5

*№ 22. Задание с единичным выбором. Выберите один правильный ответ.*

Какая команда выполняет добавление измененных файлов в проект?

a. git commit

b. git push

c. git add

d. git clone

*№ 23. Задание с множественным выбором. Выберите 2 правильных ответа.*

Выберите JS-фреймворки, основной работой которых является управление DOMструктурой.

a. Vue.js

b. MooTools

c. Angular / AngularJS

d. jQuery

*№ 24. Задание с единичным выбором. Выберите один правильный ответ.*

Что такое MVC?

a. Техника написания кода "все-в-одном"

b. Разделение кода на: Модель (Model) - Вид (View) - Контроллер (Controller)

c. Разделение кода на: Модуль (Module) - Вид (View) - Компонент (Components)

d. PHP-фреймворк нового поколения

*№ 25. Задание с единичным выбором. Выберите один правильный ответ.*

JS-фреймворк - это...

a. Платформа для создания клиентской части проекта

b. Набор несвязанных между собой компонентов

c. Полностью готовое решение для проекта

d. Платформа для серверной части

*№ 26. Задание с единичным выбором. Выберите один правильный ответ.*

Вид тестирования для проверки на соответствие функциональным требованиям.

a. Функциональное тестирование

b. UNIT-тестирование

c. Сплит-тестирование

*№ 27. Задание с единичным выбором. Выберите один правильный ответ.*

CSS-фреймворки - это...

a. готовые элементы веб-дизайна

b. правила верстки и наименования CSS-классов

c. набор готовых шаблонов HTML-страниц

*№ 28. Задание с единичным выбором. Выберите один правильный ответ.*

Как называется директория для хранения зависимостей в PHP?

a. modules

b. dependency

c. vendor

d. имя директории может быть любым

e. lib

*№ 29. Задание с единичным выбором. Выберите один правильный ответ.*

Какой из перечисленных паттернов не является порождающим?

a. Прототип

b. Фабрика

c. Хранитель

d. Строитель

*№ 30. Задание с множественным выбором. Выберите 3 правильных ответа.*

Какие из данных систем управления версиями являются распределенными? (Необходимо выбрать 3 варианта)

a. SVN

b. CVS

c. Bazaar

d. Mercurial

e. GIT

f. CMVC

*№ 31. Задание с единичным выбором. Выберите один правильный ответ.*

Как можно переключиться на ветку b1?

a. git branch b1

b. git checkout b1

c. git clone b1

*№ 32. Задание с единичным выбором. Выберите один правильный ответ.*

К какому фреймворку относится следующий код? <div ng-bind="result"></div>

- a. ReactJS
- b. Angular
- c. jQuery
- d. Vue.js

*№ 33. Задание с единичным выбором. Выберите один правильный ответ.*

Техника разработки программного обеспечения, при которой сначала пишется тест, покрывающий желаемое изменение, а затем пишется код для прохождения этого теста.

a. Предметно-ориентированное проектирование (DDD)

b. Разработка, управляемая функциональностью (FDD)

c. Разработка, основанная на функционировании (BDD)

d. Разработка через тестирование (TDD)

*№ 34. Задание с единичным выбором. Выберите один правильный ответ.*

Использование JS- или CSS-фреймворков в разработке говорит:

a. о непрофессионализме разработчиков

b. о профессионализме разработчиков

c. о применении определенных правил с использованием идеологии обоснованно выбранного фреймворка

*№ 35. Задание с единичным выбором. Выберите один правильный ответ.*

Какая команда покажет текущие изменения в проекте?

a. git status

b. git pull

c. git push

d. git commit

*№ 36. Задание с множественным выбором. Выберите 3 правильных ответа.*

Что не является PHP-фреймворком?

a. Symfony

b. Zend Framework

c. Foundation Framework

d. Laravel

e. Angular

f. Node.js

*№ 37. Задание с множественным выбором. Выберите 2 правильных ответа.*

С помощью какой команды можно создать новую ветку b1? (Необходимо выбрать хотя бы 1 правильный вариант ответа)

a. git checkout b1

b. git branch b1

c. git checkout -b b1

d. git add b1

*№ 38. Задание с единичным выбором. Выберите один правильный ответ.*

Выберите неправильно указанную версию зависимой библиотеки.

a. \*.2.2

 $h.*$ 

c. 2.\*

 $d.2.2*$ 

*№ 39. Задание с единичным выбором. Выберите один правильный ответ.* Являются ли зависимости проекта его составной частью?

a. На усмотрение разработчика

- b. Нет
- c. Да

*№ 40. Задание с единичным выбором. Выберите один правильный ответ.* Выберите известный менеджер зависимостей в PHP

- a. Nuget
- b. pip
- c. Bundle
- d. NPM
- e. Gem
- f. Composer

*№ 41. Задание с множественным выбором. Выберите 2 правильных ответа.* Какие бывают виды зависимостей в PHP?

- a. от версии библиотеки
- b. от операционной системы
- c. от версии PHP
- d. от предпочтений программиста

*№ 42. Задание с единичным выбором. Выберите один правильный ответ.*

Как можно отменить измененный, но еще не зафиксированный файл?

a. git checkout -- file1.php

- b. git undo file1.php
- c. git reset HEAD file1.php
- d. git rm --cached file1.php
- *№ 43. Задание с множественным выбором. Выберите 2 правильных ответа.*

Что из перечисленного не является системой управления версиями? (Необходимо выбрать 2 варианта)

- a. CSV
- b. CMS
- c. GIT
- d. CVS
- e. Mercurial
- f. SVN

*№ 44. Задание с единичным выбором. Выберите один правильный ответ.*

Системы непрерывной интеграции (Continuous Integration) базируются на:

a. автоматическом выполнении интеграционных тестов

b. автоматическом интегрировании продукта на "боевой" сервер

c. автоматическом выполнении UNIT-тестов

*№ 45. Задание с единичным выбором. Выберите один правильный ответ.*

Что такое роутинг?

a. Устройство для создания беспроводной сети

b. Маршрутизация интернет-соедения

c. Определение необходимого контроллера на основе URL и/или других входящих данных

*№ 46. Задание с единичным выбором. Выберите один правильный ответ.*

Как можно отменить добавленный к коммиту, но еще не зафиксированный файл?

a. git undo file1.php

b. git reset HEAD file1.php

c. git rm file1.php

d. git checkout -- file1.php

*№ 47. Задание с единичным выбором. Выберите один правильный ответ.*

Что из перечисленного является методом маркетингового исследования?

a. Бета-тестирование

b. Стресс-тестирование

c. Сплит-тестирование

d. Тестирование пользовательского интерфейса

*№ 48. Задание с единичным выбором. Выберите один правильный ответ.*

Для чего применяется паттерн "Синглтон" ("Одиночка", "Singleton")?

a. Инициализация класса сразу после объявления

b. Изолированная работа класса

c. У такого класса не может быть публичных свойств и методов

d. Создание единственной копии экземпляра такого класса

*№ 49. Задание с единичным выбором. Выберите один правильный ответ.*

Какая команда выполняет обновление проекта из удаленного репозитория? a. git init

b. git push

c. git pull

d. git clone

*№ 50. Задание с единичным выбором. Выберите один правильный ответ.* Репозиторий для доступа к зависимостям composer?

a. packagist.org

b. getcomposer.org

c. composer.org

d. repo.composer.org

e. github.com

*№ 51. Задание с единичным выбором. Выберите один правильный ответ.* Оценка уязвимости программного обеспечения - это ...

a. Тестирование безопасности

b. Usability-тестирование

c. Стресс-тестирование

*№ 52. Задание с множественным выбором. Выберите 2 правильных ответа.*

Как можно добавить все новые и измененные в проекте файлы к очередному коммиту? (Необходимо выбрать 2 варианта)

a. git add -A

b. git status

c. git add

d. git push

e. git commit -a -m "upcoming changes"

*№ 53. Задание с единичным выбором. Выберите один правильный ответ.*

Какое из перечисленных направлений тестирования не является тестированием производительности?

a. Конфигурационное тестирование

b. Нагрузочное тестирование

c. Стресс-тестирование

d. Сплит-тестирование

e. Тестирование стабильности

*№ 54. Задание с единичным выбором. Выберите один правильный ответ.*

Что такое паттерн "Интерфейс"?

a. Класс для создания и вывод HTML-кода

b. Базовый класс для простого понимания его методов и свойств

c. Устройство или точка обмена данными

d. Визуальная часть проекта, чаще всего, в виде фронтэнда

*№ 55. Задание с единичным выбором. Выберите один правильный ответ.*

Что не обеспечивает JS- или CSS-фреймворк?

a. Наличие сообщества разработчиков

b. Легкий вход нового разработчика в существующий проект

c. Быстрый старт нового проекта

d. Доступность готовых плагинов

e. Отсутствие проблем с внедрением

*№ 56. Задание с единичным выбором. Выберите один правильный ответ.*

Зависимости проекта устанавливаются ...

a. в глобальное хранилище на сервере

b. в локальную директорию проекта

c. как глобально, так и локально

*№ 57. Задание с единичным выбором. Выберите один правильный ответ.*

Что такое контроллер?

a. Система мониторинга и восстановления системы в случае сбоев

b. Проверка вводимых пользователем данных

c. Программный модуль системы для обработки логики

*№ 58. Задание с единичным выбором. Выберите один правильный ответ.*

Выберите неправильно указанную версию зависимой библиотеки.

a. 1.1.%

 $b. > = 1.1 \leq 1.8$ 

c. 1.1.\*

d.  $-5.6.21$   $\parallel$   $-7.1.0$ 

*№ 59. Задание с единичным выбором. Выберите один правильный ответ.* Что такое PHP-фреймворк?

a. Платформа, определяющая структуру и объединяющая разные компоненты большого проекта

b. Библиотека для шаблонного написания кода

c. Набор библиотек для быстрого создания веб-сайтов

d. Система управления веб-сайтом, чаще на основе готовых решений

*№ 60. Задание с единичным выбором. Выберите один правильный ответ.*

Какой из уровней тестирования нацелен на проверку соответствия требованиям готового продукта?

a. Системное тестирование

b. UNIT-тестирование

c. Интеграционное тестирование